Temat:

Podróż dookoła świata z internetem.

Zapraszam do projektu multimedialnego zawierającego plan ciekawej wyprawy wakacyjnej.

Udostępnianie folderu na dysku Google Drive

>[>Udostepnianie folderu](https://www.dlanauczyciela.pl/31811,film23-lt8-mp4)

Temat:

Wspólny projekt multimedialny.

Temat:

Zastosowanie arkusza kalkulacyjnego.

Podręcznik str. 170-181

<https://drive.google.com/file/d/1HgWlJiDH1Qs8oxmkPFufdmQFK58cOs4W/view?usp=sharing>

Kochane Dzieci w dniu Waszego Święta życzę Wam dużo zdrówka, szczęścia, radości, powodzenia na egzaminie, realizowania wymarzonej ścieżki kariery, wielu sukcesów oraz spełnienia wszystkich nawet tych najskrytszych marzeń.

Dziś proponuję powtórzenie połączone z wyjątkowym konkursem.

Zapraszam!!!

Powodzenia nagrody czekają!!!

# Z okazji Dnia Dziecka: **Konkurs "Łamigłówki z BAKCYLEM" (dla uczniów szkół podstawowych).**

Zadaniem uczestnika jest przygotowanie/opracowanie rebusu (tj. łamigłówki składającej się z odpowiednio ułożonych rysunków, napisów i znaków, której rozwiązanie doprowadzi do odczytania zaszyfrowanego hasła).

Rozwiązanie rebusu powinno stanowić jedno z dwóch haseł wskazanych przez organizatora (inne hasło dla każdej grupy wiekowej: III-V, VI-VIII). Hasła zostaną opublikowane na stronie w dniu 1.06.2020 r.

Więcej informacji na stronie:<https://bakcyl.wib.org.pl/konkurs-lamiglowki-z-bakcylem/>

Dodatkowo:

1) Lekcja "Bankowość i zawód bankowca" - 1 czerwca, godz. 11.15 Link: <https://clickmeeting.com/pl/join-webinar>, ID pokoju: 263-797-239.

2) Lekcja online "Pewne jak w banku – historia budowania zaufania": 1 czerwca, godz. 10:00

Link: <https://clickmeeting.com/pl/join-webinar>, ID pokoju: 693-794-685

Jeśli nie uda się zalogować do aplikacji (limit 150 osób) to zapraszamy do obejrzenia spotkania na żywo na kanale YouTube.

Witam. Zapraszam na webinary.

Temat dzisiejszy:

Wstawianie tabel i wykresów do dokumentu tekstowego.

- kopiowanie tabeli lub wykresy arkusza kalkulacyjnego do schowka i wklejanie w dokumencie tekstowym.

>[>Umieszczanie wykresu](https://drive.google.com/file/d/10TmiQdO2rDLkI1-UVdEpofzJ7NYi4g47/view?usp=sharing)

Podręcznik str 158-169

Praca domowa

Zadanie 4 str. 169

Pragniemy ponownie zaprosić Państwa do udziału w projekcie edukacyjnym **"Szkoła z Gigantami"**, skierowanym do uczniów szkół podstawowych i ponadpodstawowych.

Jeśli dołączyli już Państwo do "Szkoły z Gigantami", bardzo dziękujemy za rozesłanie informacji oraz udział uczniów w naszych lekcjach.

Tych z Państwa, którym nie udało się jednak wziąć udziału, pomimo zainteresowania taką formą zajęć, pragniemy poinformować, że w związku z **dużą ilością zgłoszeń uruchomiliśmy kolejną turę warsztatów, która rozpoczyna się już 25.05.2020.**

poniedziałek 25.05.2020 godz **15:00** grupa grupa **9-12 lat Scratch** oraz **App Inventor -> [szczegółowy opis warsztatów](https://www.giganciprogramowania.edu.pl/biuletyny/biuletyn-szkola-z-gigantami-warsztaty-online-z-programowania-w-scratchu.pdf)**

poniedziałek 25.05.2020 godz **17:30** grupa grupa **13-18 lat Python -> [szczegółowy opis](https://www.giganciprogramowania.edu.pl/biuletyny/biuletyn-szkola-z-gigantami-warsztaty-online-z-programowania-w-jezyku-python.pdf) [warsztatów](https://www.giganciprogramowania.edu.pl/biuletyny/biuletyn-szkola-z-gigantami-warsztaty-online-z-programowania-w-jezyku-python.pdf)**

**["Szkoła z Gigantami"](https://www.giganciprogramowania.edu.pl/szkola-z-gigantami-zapisy)** jest to cykl 5 **bezpłatnych** zajęć online w formie **webinaru**, które szkoły mogą zaproponować uczniom w ramach **lekcji informatyki lub dodatkowych zajęć pozaszkolnych.** 

Zajęcia będą odbywać się przez 5 tygodni w każdy poniedziałek. Aby wziąć udział w lekcjach online, uczniowie proszeni są o **indywidualne** zapisanie się przez formularz zgłoszeniowy. Podczas zajęć uczniowie zapoznają się z podstawami **programowania** oraz zasadami **bezpiecznego poruszania się po Internecie**.

Pierwsze 4 lekcje to praktyczne warsztaty z programowania w języku Scratch lub Python. Ostatnie zajęcia natomiast poświęcone będą bezpiecznemu korzystaniu z Internetu i są częścią programu "Bezpieczny Internet Online".

Webina **["Bezpieczny Internet Online"](https://giganciprogramowaniaformularz.edu.pl/app/BezpiecznyInternet)** prowadzony jest także w osobnej formie kierowanej do rodziców uczniów.

Organizatorem warsztatów jest szkoła **Giganci Programowania,** która od ponad 5 lat prowadzi kursy programowania dla dzieci i młodzieży. Trenerzy prowadzący zajęcia to doświadczeni i aktywni zawodowo programiści oraz specjaliści ds. cyberbezpieczeństwa.

Projekt objęty jest patronatem **Ministra Edukacji Narodowej** oraz **Ministerstwa Cyfryzacji.**

 $\pmb{\times}$ 

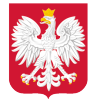

Ministerstwo Cyfryzacji

Zachęcamy do obejrzenia filmików, w których mówimy dlaczego warto wziąć udział w naszych warsztatach (linki poniżej): **grupa 9-12 lat<https://www.youtube.com/watch?v=dDYclimXjeg&t=3s> grupa 13-18 lat [https://www.youtube.com/watch?v=M9d5-apix\\_Q&t=5s](https://www.youtube.com/watch?v=M9d5-apix_Q&t=5s)**

Warsztaty są całkowicie bezpłatne i podzielone są na **2 grupy wiekowe**, dla których program został specjalnie dopasowany.

Spotkania będą prowadzone w formie webinaru, każde z nich trwa **2 godziny lekcyjne (1,5 h).** Udział w warsztatach nie wymaga instalowania dodatkowego oprogramowania, link do programu zostaje podany na początku każdych zajęć.

W związku z **ograniczoną liczbą miejsc** warunkiem wzięcia udziału w warsztatach jest **rejestracja o**raz wybranie **docelowej grupy** dla ucznia. Zapisy dokonywane są **indywidualnie dla każdego uczestnika** (prosimy o przekazanie tej informacji rodzicom, brak możliwości zapisania całej klasy).

### **Formularz rejestracji:**

>>> **["Szkoła z Gigantami" - zapisy dla uczniów](https://giganciprogramowaniaformularz.edu.pl/app/SzkolaZGigantami)** <<<

Dodatkowo, wszystkich **rodziców oraz opiekunów** zapraszamy do wzięcia udziału w projekcie **"Bezpieczny Internet ONLINE".** Będą to darmowe warsztaty adresowane specjalnie do rodziców. W trakcie webinaru zostaną przedstawione zagrożenia czyhające na użytkowników Internetu oraz zasady bezpiecznego korzystania z sieci. Podczas warsztatów nasi trenerzy edukują m.in. o tym, czym jest dark web oraz jak bronić się przed atakami hakerskimi.

Najbliższy webinar odbędzie się 21.05. Aby wziąć udział w warsztatach "Bezpieczny Internet ONLINE" dla rodziców oraz opiekunów należy dokonać **rejestracji poprzez następujący link:**

>>> **["Bezpieczny Internet ONLINE" - zapisy dla rodziców oraz opiekunów](https://giganciprogramowaniaformularz.edu.pl/app/BezpiecznyInternet)** <<<

Temat: Przedstawianie danych w postaci wykresu.

- poznajemy różne typy wykresów,

-poznajemy etapy tworzenia wykresu dla jednej i kilku serii danych,

- korzystamy z kreatora wykresów,

- dostosowanie typu wykresów do danych,

- samodzielne tworzenie wykresów,

Podręcznik str.149-157.

Praca domowa: zadanie 4 str. 157

>> [prezentacja graficzna danych](https://www.youtube.com/watch?v=lNNL2x4fi9c)

Powodzenia.

Temat: Adresowanie mieszane,obramowanie i drukowanie tabeli.

- wyróżniamy cechy adresowania mieszanego,
- adresowaniewzględne i bezwzględne.
- >><https://www.youtube.com/watch?v=tFfLx5pQhbs>

Podr. str. 142-148

Praca domowa zadanie 1 str. 147

Temat: Adresowanie bezwzględne.

Podręcznik str. 132-141.

>> [Adresowanie bezwzględne w arkuszu kalkulacyjnym](https://drive.google.com/file/d/1vcttgmTOvuoAzmfQub1sbv3SSf5wmkGZ/view?usp=sharing)

#### **27.04.2020r.**

Witam.

Dziś temat: Projektowanie tabeli i stosowanie funkcji arkusza kalkulacyjnego.

Podręcznik str.118- 131.

Budowa funkcji.

Stosowanie funkcji:

-Suma, Autosumowanie,

-Średnia,

-Jeżeli.

-korzystanie z Pomocy programu.

Praca domowa

Zadanie 1,2 str. 130.

Pozdrawiam.

Dzień dobry.

Dziś z informatyki rozpoczynamy przygodę z arkuszem kalkulacyjnym

Temat: Komórka, adres, formuła.

Podręcznik str.110-117

>[>https://epodreczniki.pl/a/wprowadzanie-danych-do-arkusza/DWvI1DceS](https://epodreczniki.pl/a/wprowadzanie-danych-do-arkusza/DWvI1DceS)

Praca domowa: zadanie 5 str.117

Witam Kochani.

Dziś zapraszam na webinary z programowania.

Przesyłam Wam link do zalogowania

>[>https://pixblockszoo.clickmeeting.com/pixblocks-lekcje-dr-krzysztof-krzywdzinski](https://pixblockszoo.clickmeeting.com/pixblocks-lekcje-dr-krzysztof-krzywdzinski)

Powodzenia.

30.03.2020r.

Temat: Programowanie w C++

 $\gg$  [Film 1](https://www.youtube.com/watch?v=k3Cv-fNlHTk)

 $>>$ Film 2

Drodzy uczniowie.

Mam nadzieję że z informatyką jesteście teraz za pan brat:)

Przedstawiam Wam ofertęwyjątkowego webinarium.

"Lekcja informatyki: programowanie dla klas VII-VIII", prowadzący: dr Krzysztof Krzywdziński grupa wiekowa: uczniowie klas VII-VIII data: wtorek 31 marca godzina: 11:00 - 12:00 <https://pixblockszoo.clickmeeting.com/pixblocks-lekcje-dr-krzysztof-krzywdzinski>

Zapisywać się można, klikając w powyższe linki.

Pozdrawiam.